The book was found

## **AIX Logical Volume Manager, From A To Z: Introduction And Concepts (IBM Redbooks)**

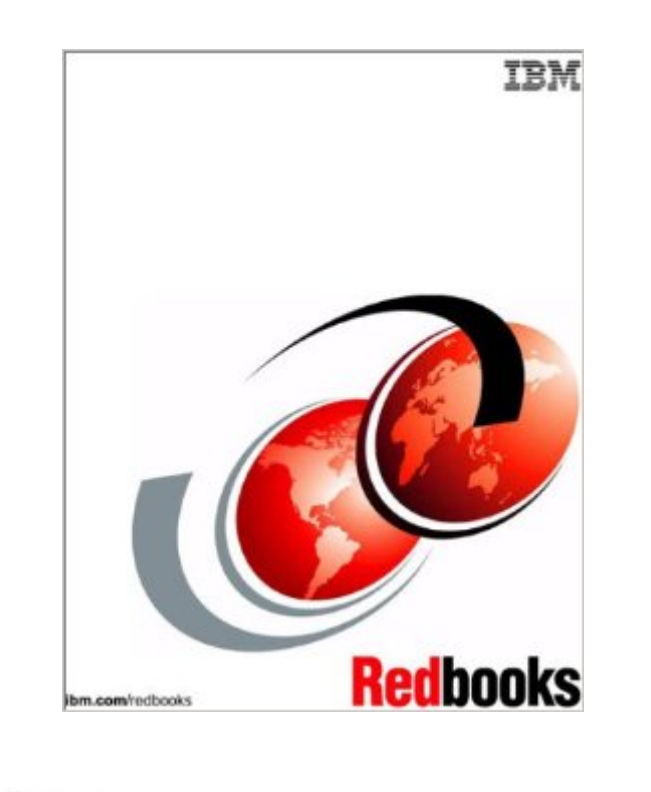

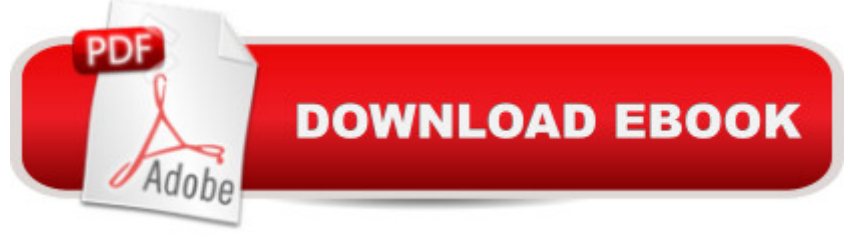

"LVM: Logical Volume Manager. What is its role in the AIX operating System? How does it perform this function? Its role is to control disk resources by mapping data between a more simple and flexible logical view of storage space and the actual physical disks. How it performs this function is a topic vast enough to fill two books. This first volume, AIX Logical Volume Manager, from A to Z: Introduction and Concepts describes the basic components and defines physical volumes, including volume groups and logical volumes. This book also describes the advanced functions of the Logical Volume Manager, such as the mirroring to increase the availability of the data, the striping to spread data across several disks and increase the performance in accessing large amounts of sequential data, or the online backup function included in AIX Version 4.3.2. This book is aimed at every IT specialist who wants to know more about the core element of AIX, which is the Logical Volume Manager."

## **Book Information**

Paperback: 418 pages Publisher: Ibm (January 2000) Language: English ISBN-10: 0738415413 ISBN-13: 978-0738415413 Product Dimensions: 1 x 7.2 x 8.8 inches Shipping Weight: 1.5 pounds Average Customer Review: Be the first to review this item Best Sellers Rank: #9,937,258 in Books (See Top 100 in Books) #36 in Books > Computers & Technology > Operating Systems > Unix > AIX #75051 in $\hat{A}$  Books > Computers & Technology > Programming

## Download to continue reading...

AIX Logical Volume Manager, from A to Z: Introduction and Concepts (IBM Redbooks) AIX Logical [Volume Manager from A to Z](http://overanswer.com/en-us/read-book/l2z6n/aix-logical-volume-manager-from-a-to-z-introduction-and-concepts-ibm-redbooks.pdf?r=FFnIyvSvTsny9zNTEn5ZHqkU6flRp5js3AP9Tfb92RgQ3OM%2FUFXwiskVtp84JUYW): Troubleshooting and Commands (IBM Redbooks) IBM Certification Study Guide AIX Performance and System Tuning (IBM Redbooks) IBM Certification Study Guide AIX Installation and System Recovery (IBM Redbooks) IBM Redbooks AIX, UNIX, And IBM E-Server Pseries Collection Implementation and Practical Use of Ldap on the IBM Iseries Server (Ibm Redbooks) Rdb Synchronization, Transcoding and Ldap Directory Services in IBM Websphere Everyplace Access Version 1.4.1 (Ibm Redbooks) Developing and Porting C and C++ Applications

Performance Tuning on Aix (Ibm Redbooks) Managing Aix Server Farms (Ibm Redbooks) AIX 5L Differences Guide Version 5.1 Edition (IBM Redbooks) Additional Aix Security Tools on IBM Elogo Server Pseries, IBM Rs/6000, and Sp/Cluster IBM Certification Study Guide AIX V4.3 System Administration (IBM Redbook) Redbook with Media : IBM Certification Study Guide AIX Support (IBM Redbook) The PowerScore LSAT Logical Reasoning Bible: A Comprehensive System for Attacking the Logical Reasoning Section of the LSAT Cross-Platform DB2 Stored Procedures: Building and Debugging (IBM Redbooks) The Xml Files: Development of Xml/Xsl Applications Using Websphere Studio Version 5 (Ibm Redbooks) Servlet and JSP Programming with IBM WebSphere Studio and VisualAge for Java (IBM Redbook) Design and Implement Servlets, JSPs, and EJBs for IBM WebSphere Application Server (IBM Redbook)

<u>Dmca</u>